## Cheatography

**part 1**

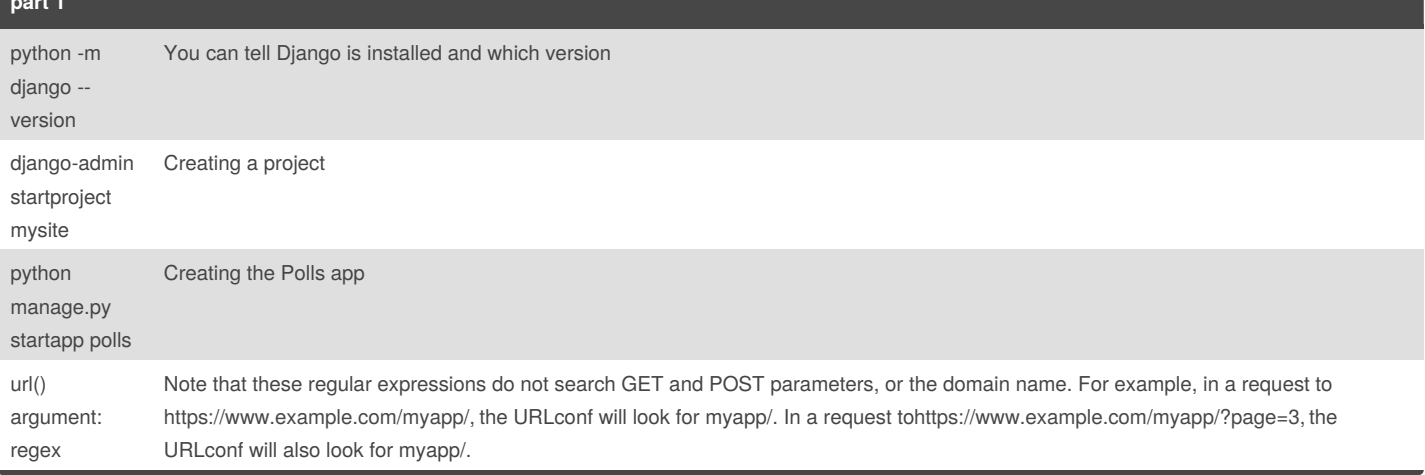

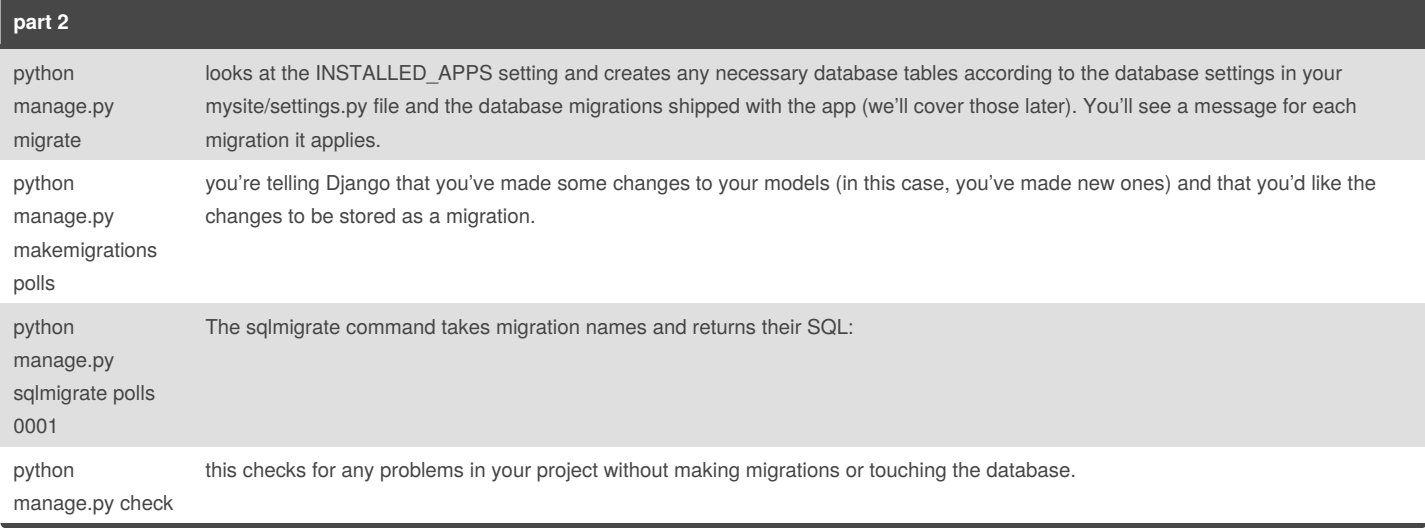

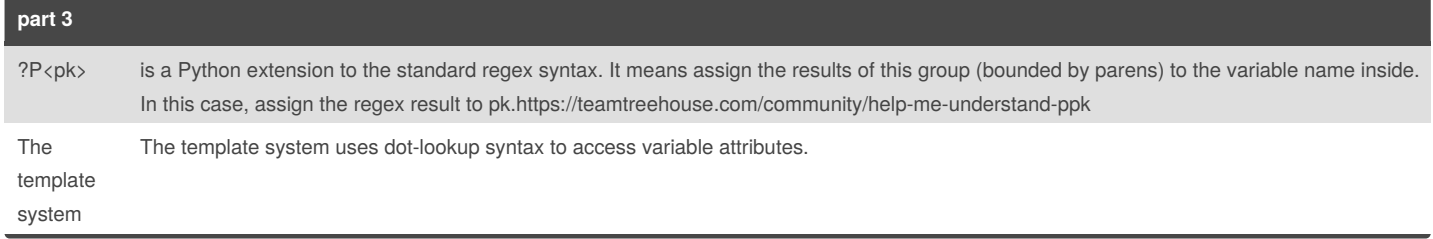

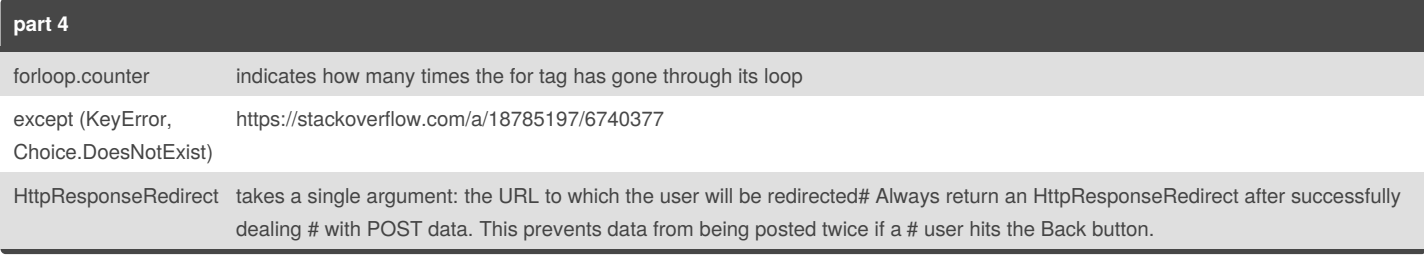

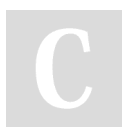

By **Ibrahim Omar** [cheatography.com/ibrahim-omar/](http://www.cheatography.com/ibrahim-omar/) Not published yet. Last updated 6th April, 2018. Page 1 of 1.

Sponsored by **CrosswordCheats.com** Learn to solve cryptic crosswords! <http://crosswordcheats.com>